#### Linux Tails

#### Prezentacja 3.02.2020

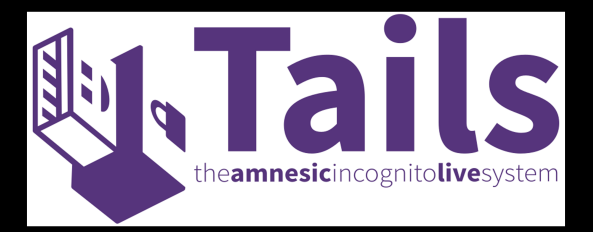

### Przegląd

Czym jest oraz do czego przeznaczona jest dystrybucja Tails ?

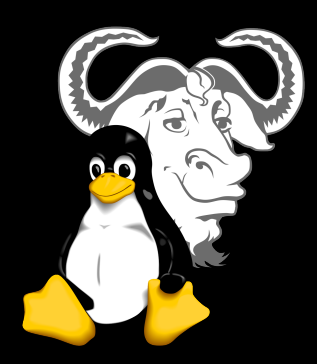

[Ochrona prywatności](#page-2-0) [Prywatność ogólnie](#page-2-0) [Prywatność w sieci](#page-3-0)

[Dystrybucja TAILS](#page-4-0) [Instalacja](#page-5-0)

## <span id="page-2-0"></span>Zabezpieczenie prywatności

Linux Tails przeznaczony jest do instalacji na urządzeniach przenośnych typu pendrive. W zamyśle użytkownik powinien zawsze korzystać z niego w trybie live.

Korzystając w ten sposób z komputera nie pozostawia po sobie żadnych na stałe zapisanych plików czy też ustawień, zaczynając wszystko od początku w chwili restartu komputera.

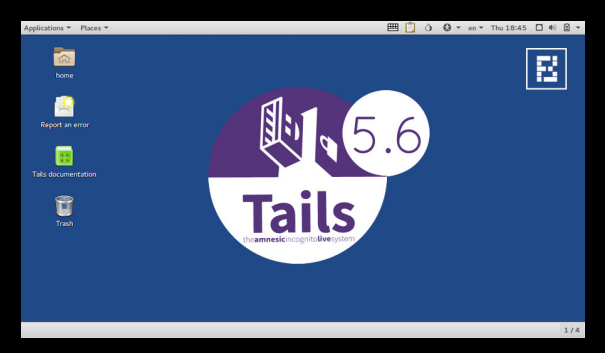

### <span id="page-3-0"></span>Zabezpieczenie prywatności w sieci

Główna funkcja tej dystrybucji a także zamierzone przeznaczenie.

Tails do przeglądania internetu posiada zaimplementowaną w sobie jedynie przeglądarke TOR, wszystkie połączenia z internetem odbywają się również przez sieć TOR.

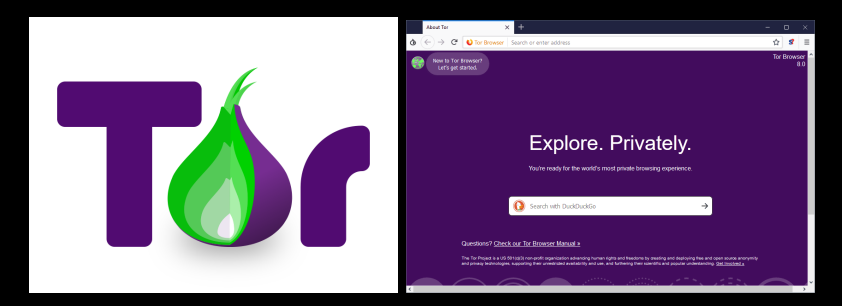

# <span id="page-4-0"></span>TAILS

TAILS (The Amnesic Incognito Live System) jest specjalistyczną dystrybucją Linuksa typu live, służącą do bezpiecznego i anonimowego korzystania z internetu.

Przedstawiona dystrybucja bazuje na stabilnych wersjach Debiana, w wersji TAILS 4.2 była nią "Buster".

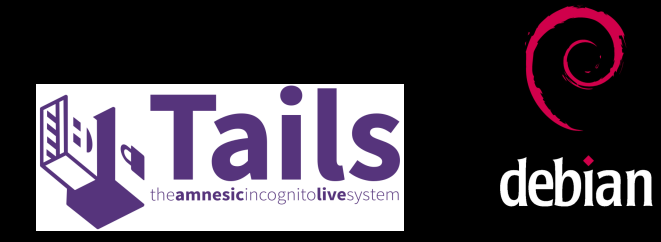

# <span id="page-5-0"></span>Instalacja

Aby pobrać przedstawioną dystrybucję należy udać się na stronę https://tails.boum.org/index.en.html, gdzie znajdziemy potrzebne pliki.

Instalacja systemu odbyć może się z systemów Windows, Linux oraz MAC.

Jako że system działa w trybie LIVE, może również zostać

sklonowany na kolejny nośnik z nośnika na którym jest już obecny, nie dając dostępu do żadnych danych poprzedniego użytkownika.

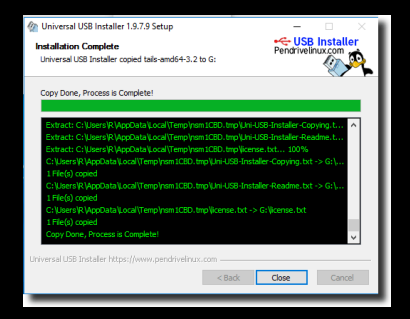

# Biblografia

H

HI. https://en.wikipedia.org/wiki/Tails (operating system)

HI. https://tails.boum.org/index.en.html

https://pl.freeimages.com/

# Dziękujemy za uwagę

Mariusz Budzioch Karol Maziarka Wojciech Kura